Doc No. :PT-HMOC-OPS-FOP-6001-OPS-OAH Fop Issue : 3.0<br>
Issue Date: 3.0<br>
13/04/10 Issue Date:

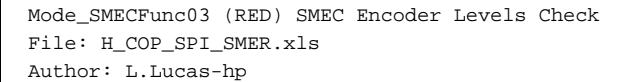

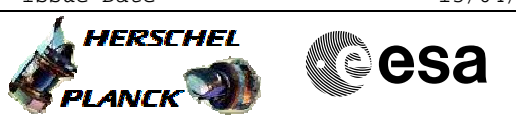

# **Procedure Summary**

## **Objectives**

This proceudre is a SMEC Encoder Integrity Check on RED. Based on Procedure: Mode\_SMECFunc03 (v7)

#### **Summary of Constraints**

Ensure MCU-01 has been successfully performed.

**Spacecraft Configuration**

**Start of Procedure**

Mode: REDY

**End of Procedure**

Mode: REDY

# **Reference File(s)**

**Input Command Sequences**

**Output Command Sequences** HCSSMER

**Referenced Displays**

**ANDs GRDs SLDs** SA\_6\_559 ZAZ90999 SA\_1\_559

## **Configuration Control Information**

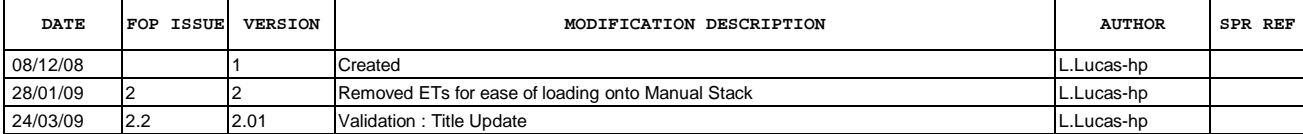

Doc No. :PT-HMOC-OPS-FOP-6001-OPS-OAH Fop Issue : 3.0<br>
Issue Date: 3.0<br>
13/04/10 Issue Date:

 Mode\_SMECFunc03 (RED) SMEC Encoder Levels Check File: H\_COP\_SPI\_SMER.xls Author: L.Lucas-hp

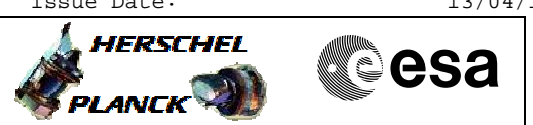

**Procedure Flowchart Overview**

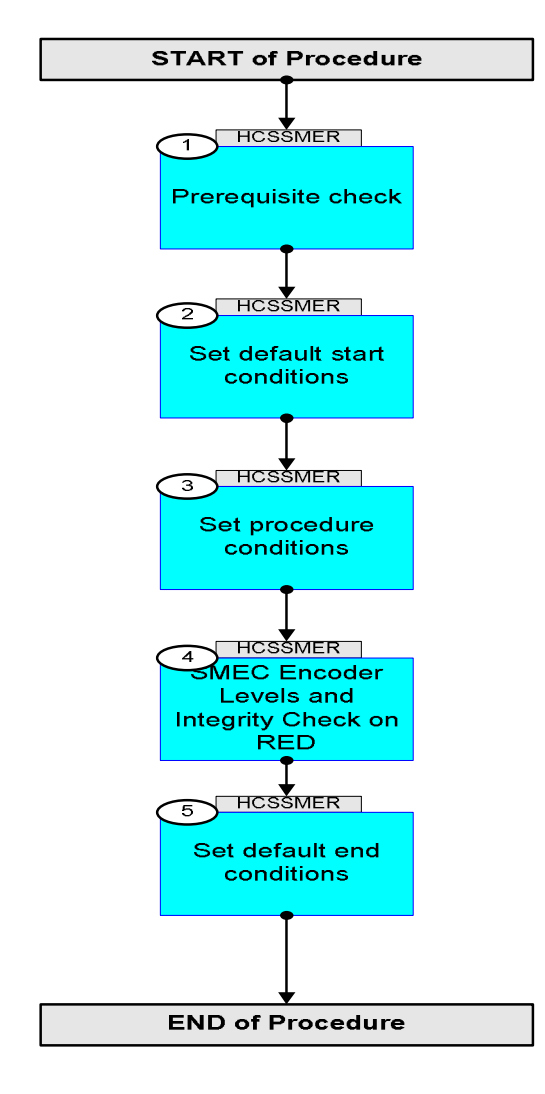

Doc No. :PT-HMOC-OPS-FOP-6001-OPS-OAH Fop Issue : 3.0 Issue Date: 13/04/10

HERSCHEL

**esa** 

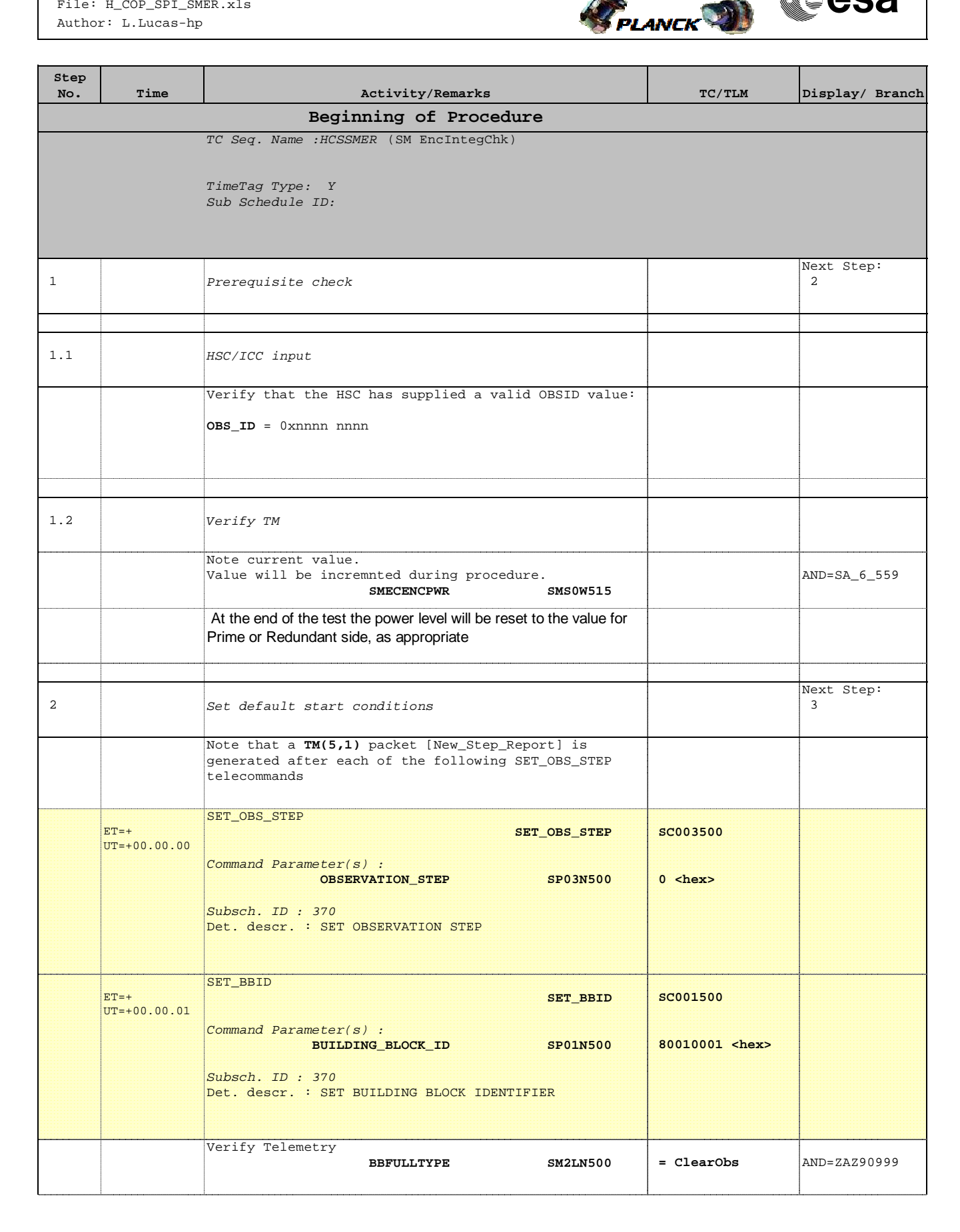

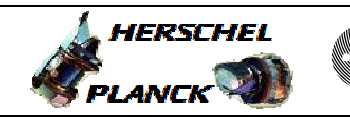

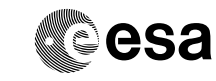

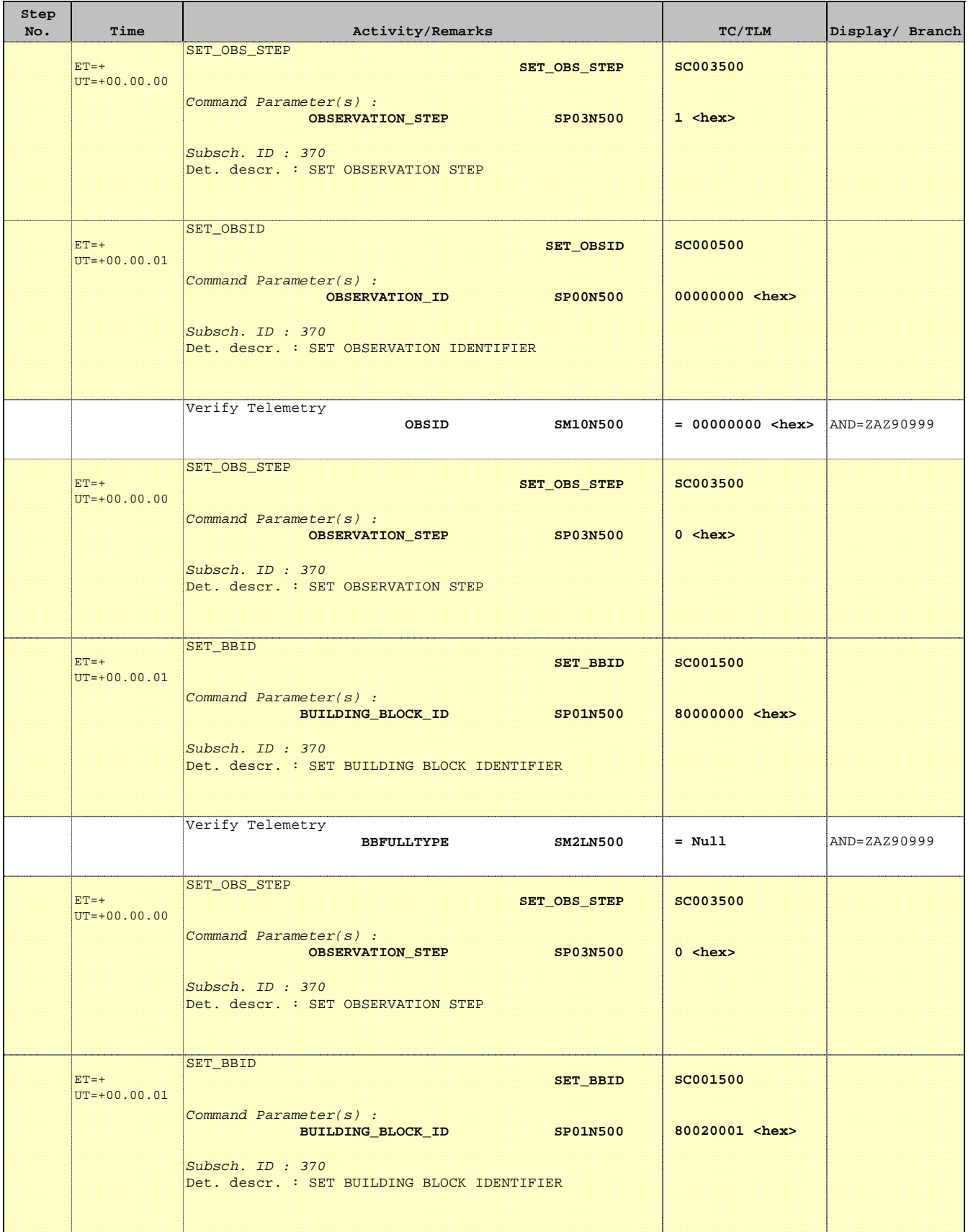

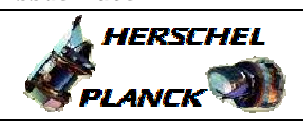

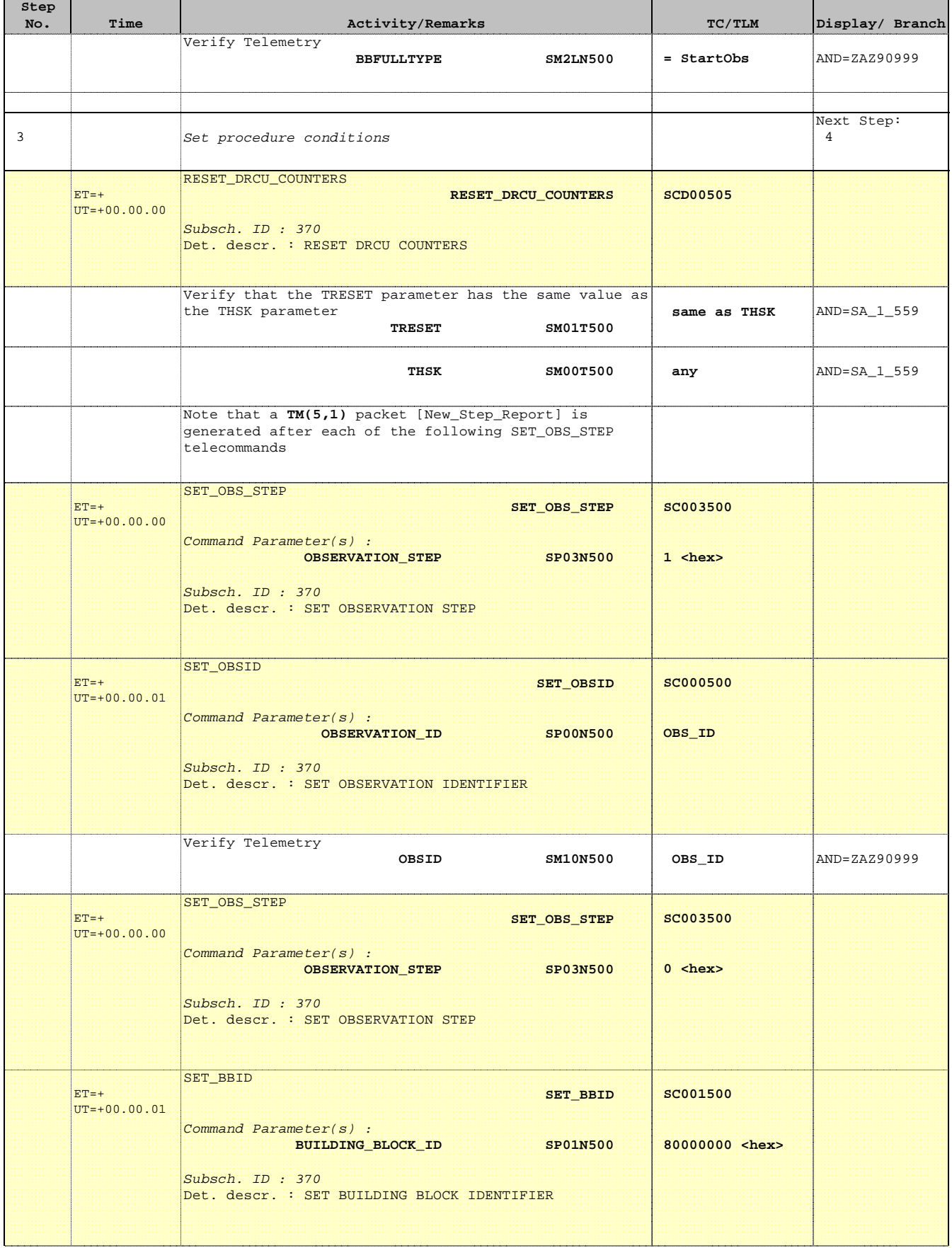

HHHHH I

Ħ

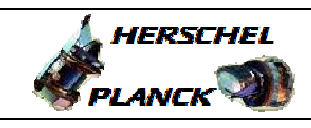

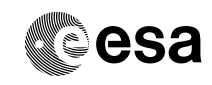

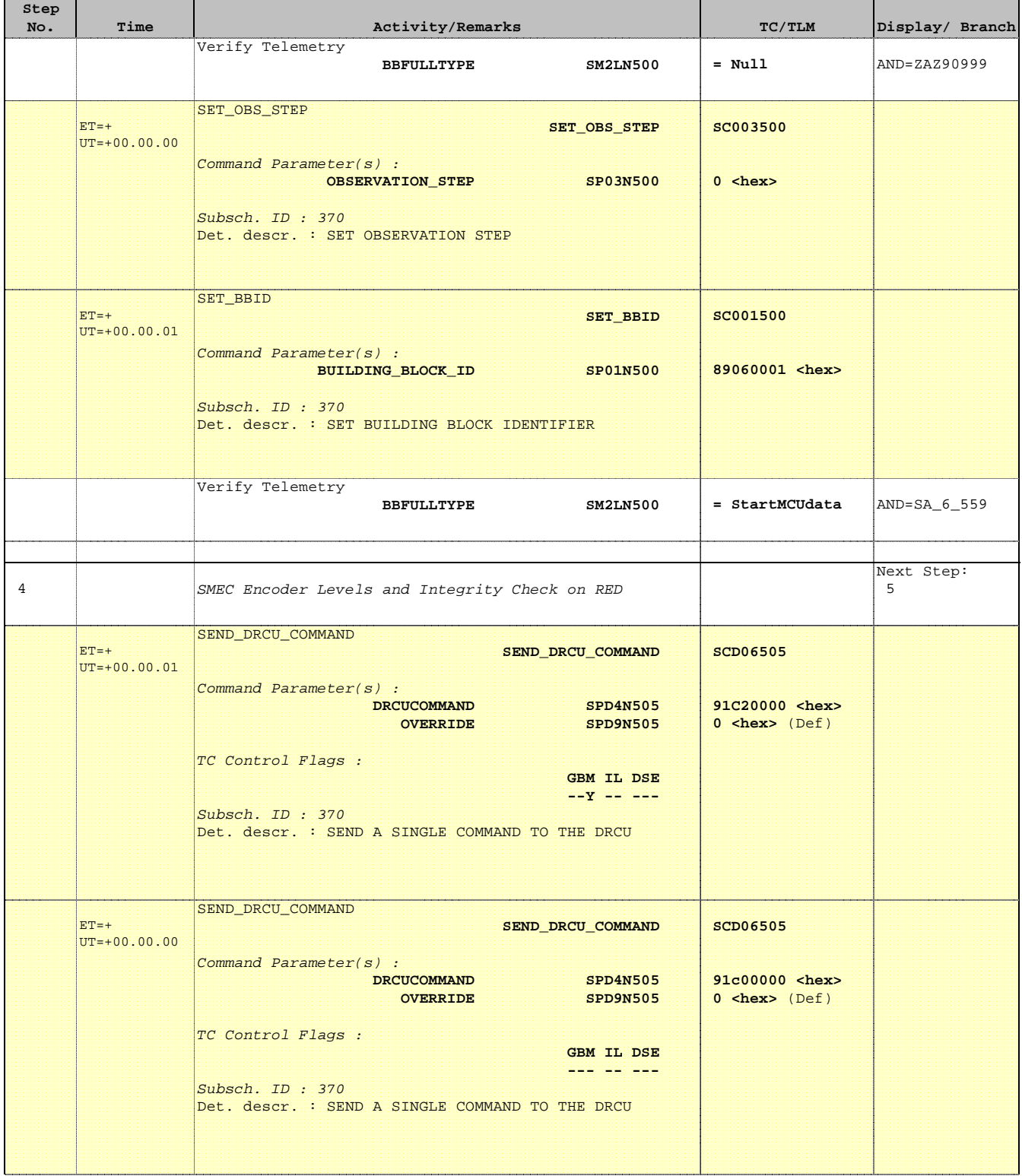

Doc No. :PT-HMOC-OPS-FOP-6001-OPS-OAH Fop Issue : 3.0 Issue Date: 13/04/10

**HERSCHEL** 

**PLANCK** 

**esa** 

 Mode\_SMECFunc03 (RED) SMEC Encoder Levels Check File: H\_COP\_SPI\_SMER.xls Author: L.Lucas-hp

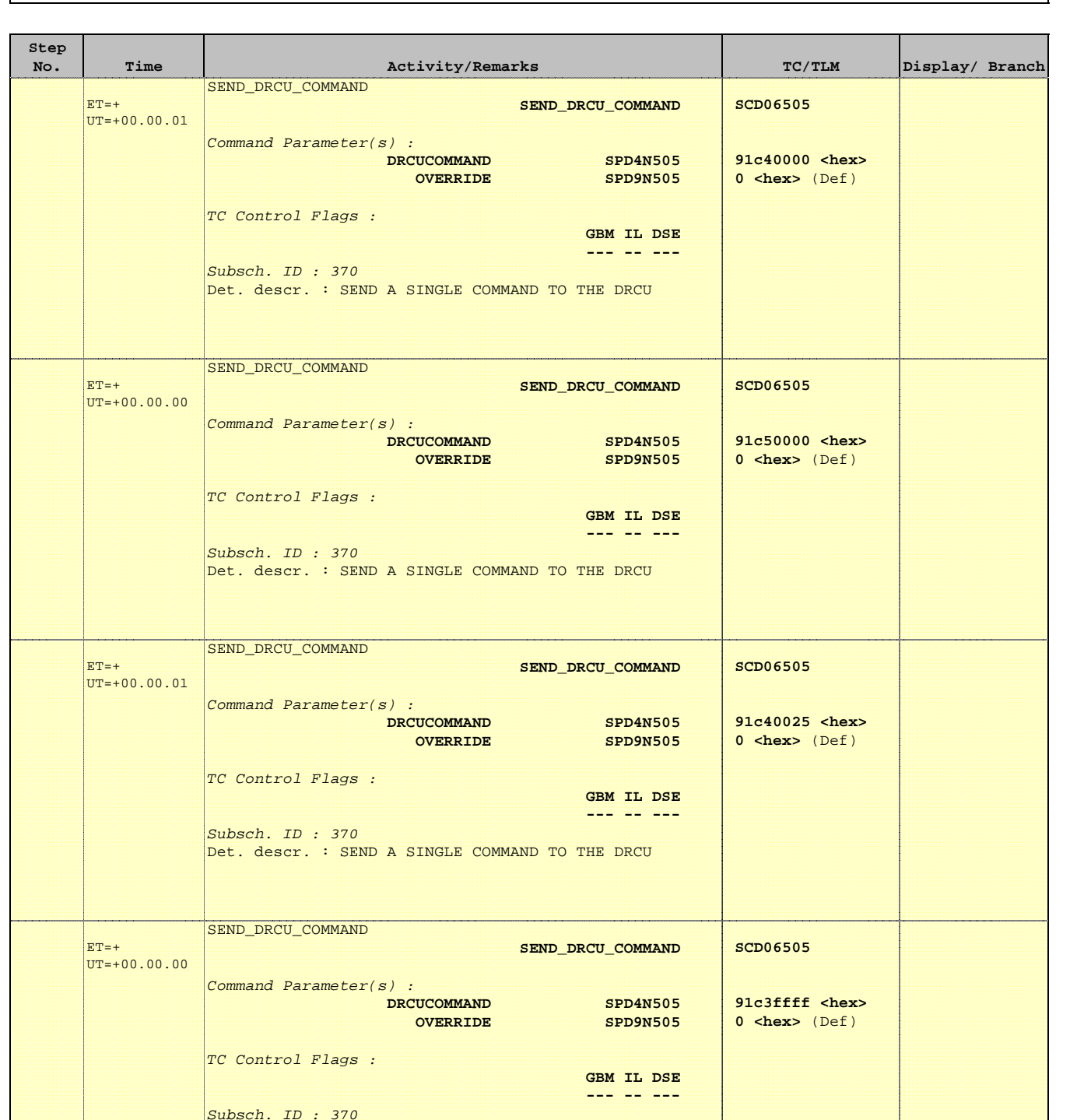

Det. descr. : SEND A SINGLE COMMAND TO THE DRCU

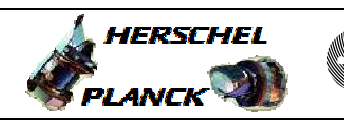

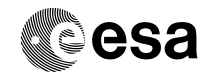

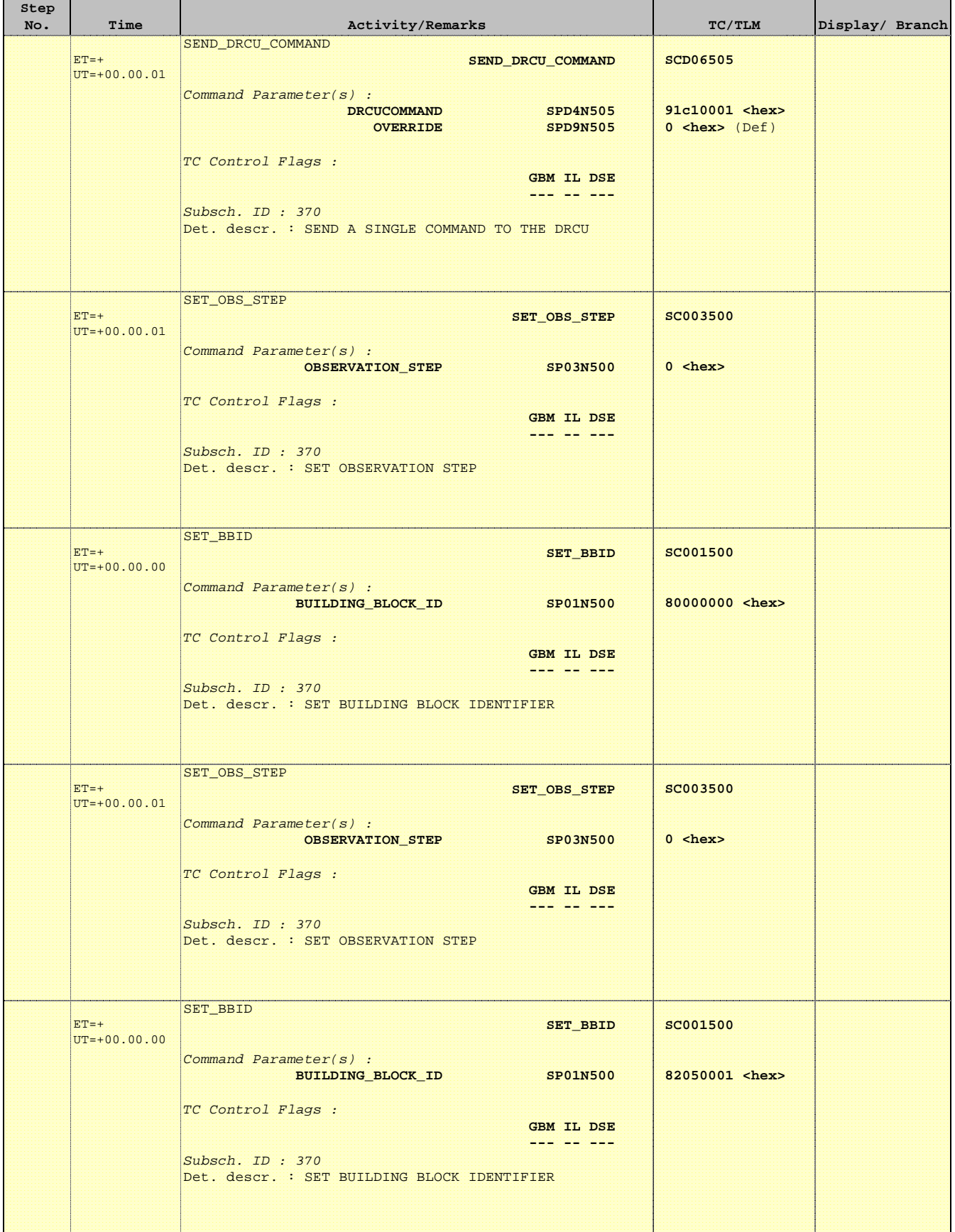

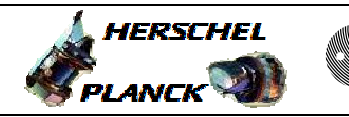

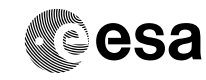

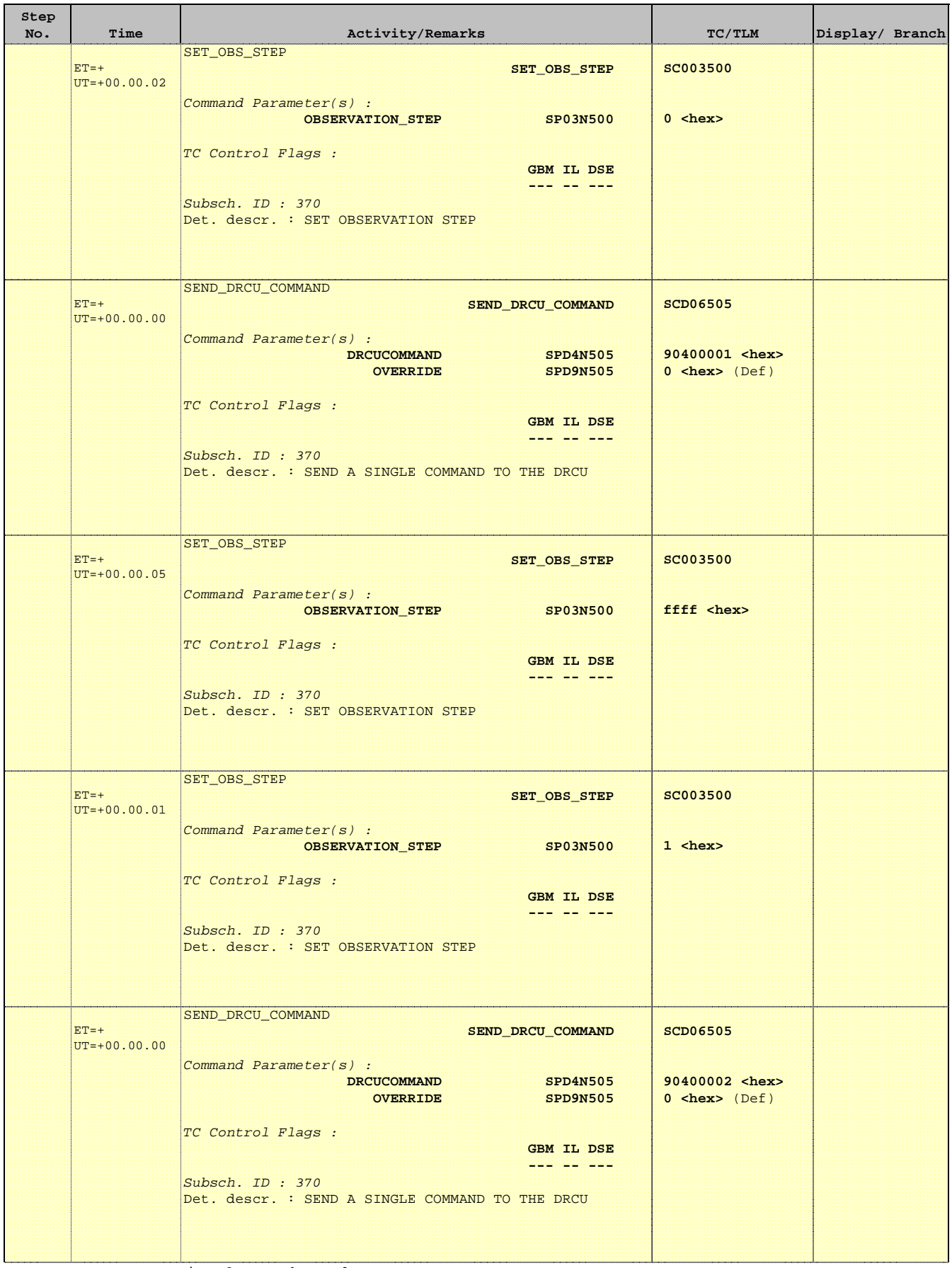

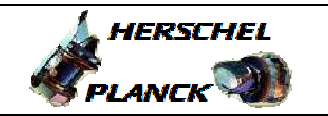

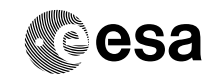

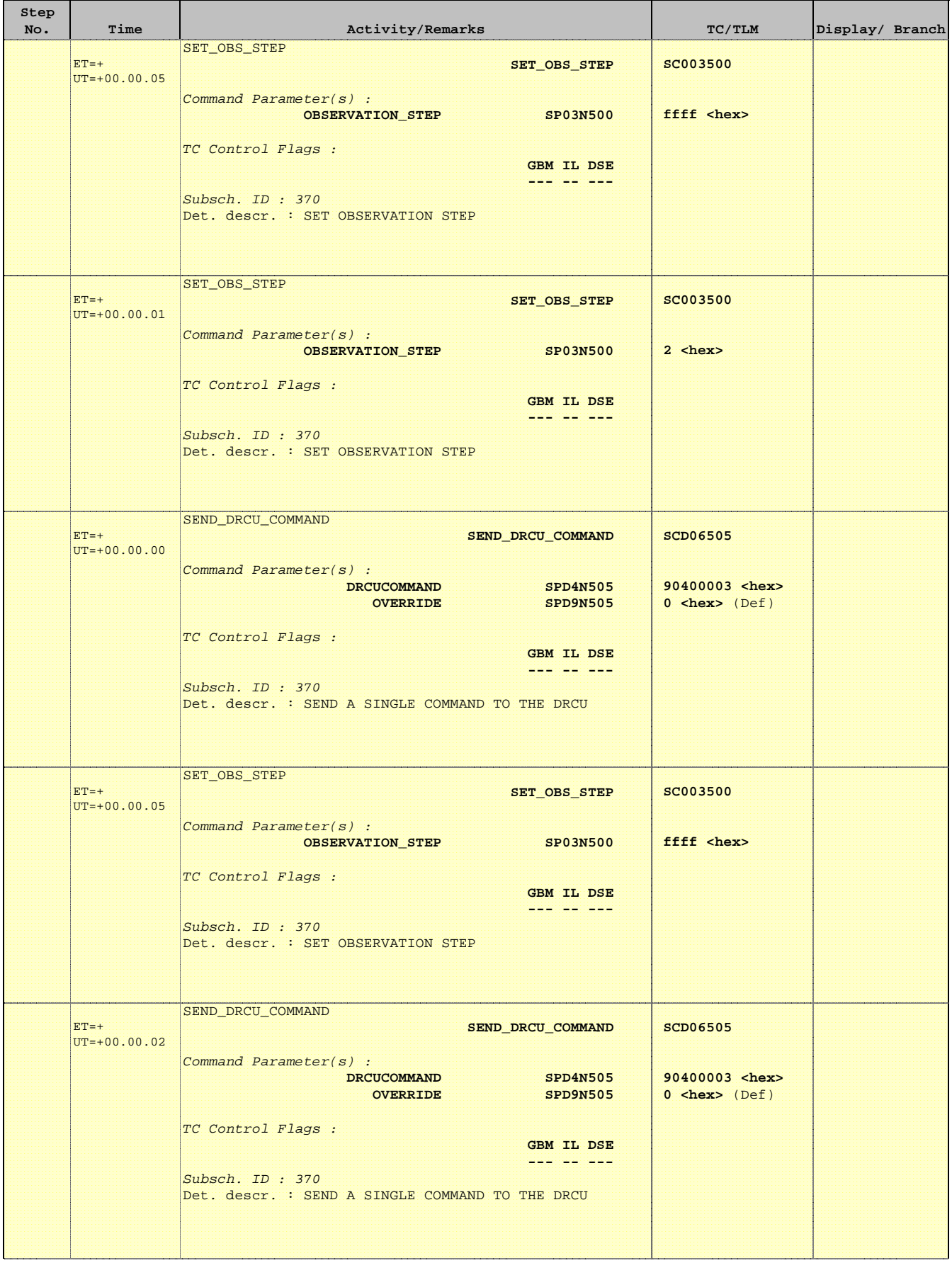

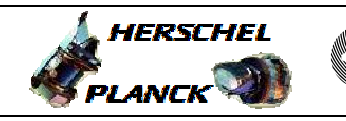

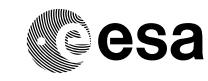

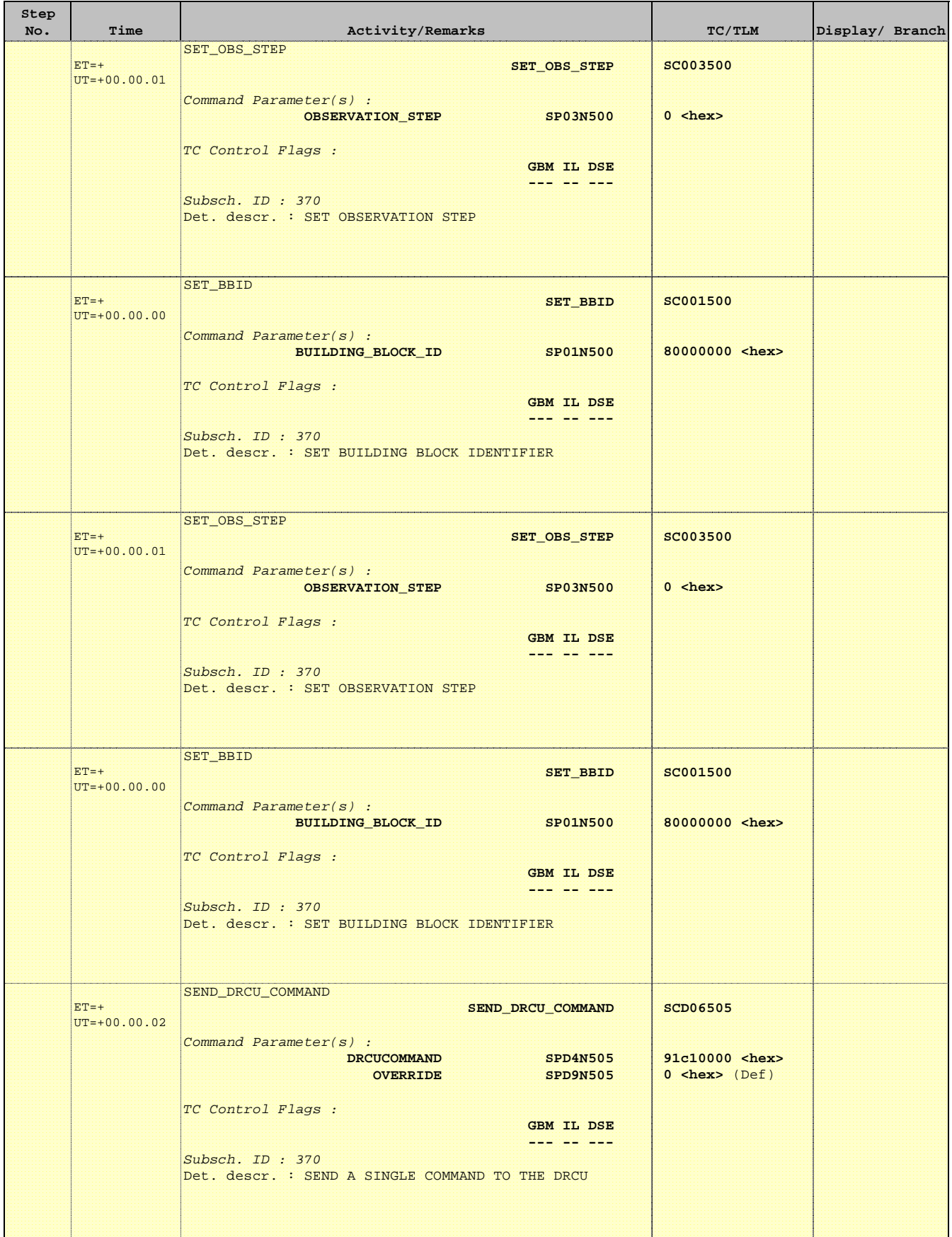

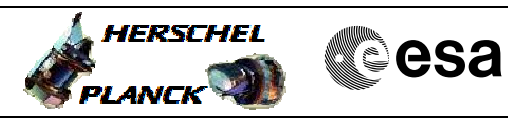

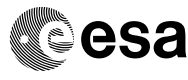

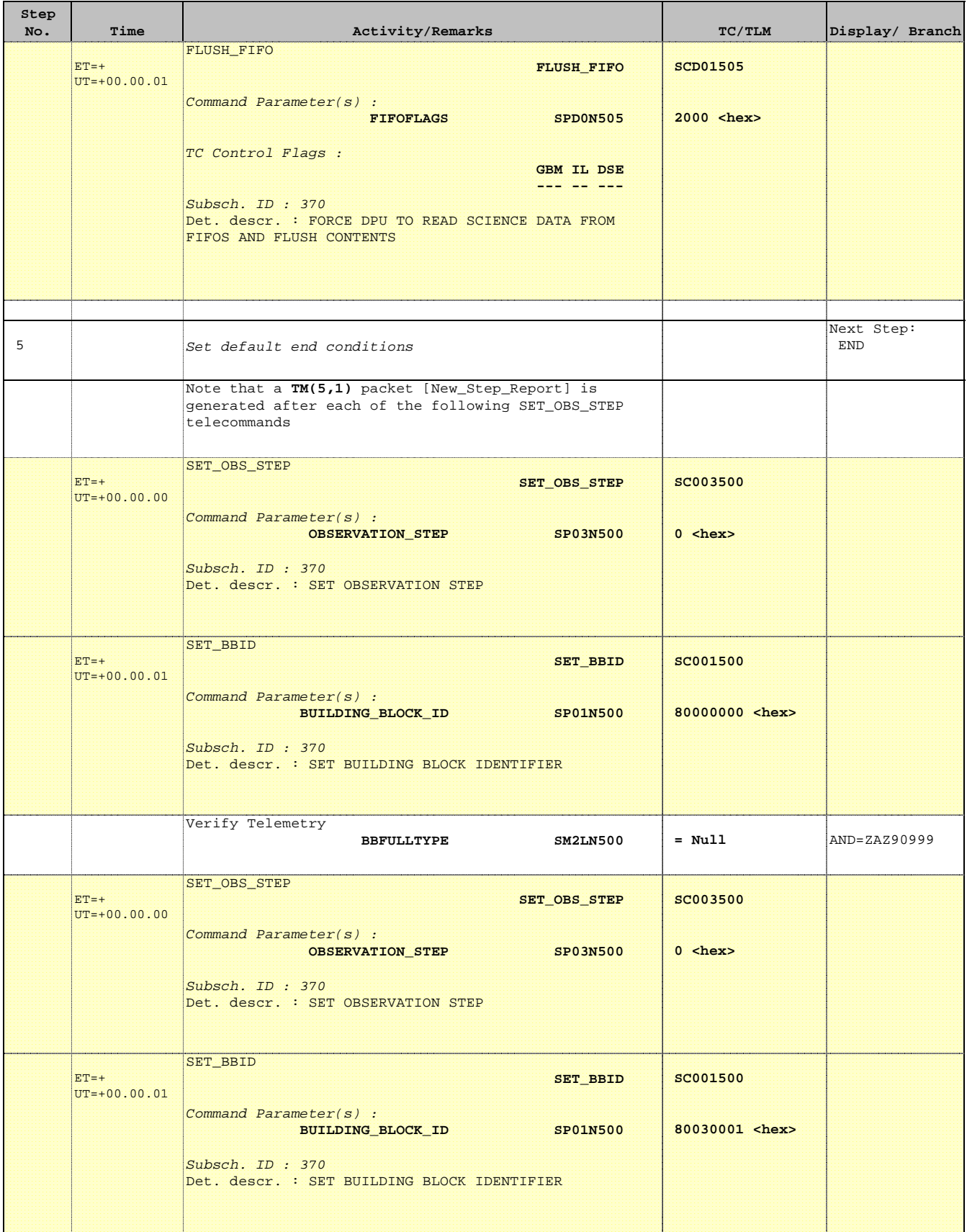

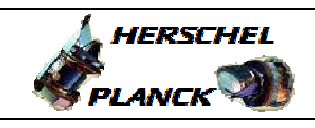

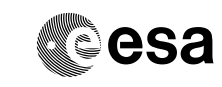

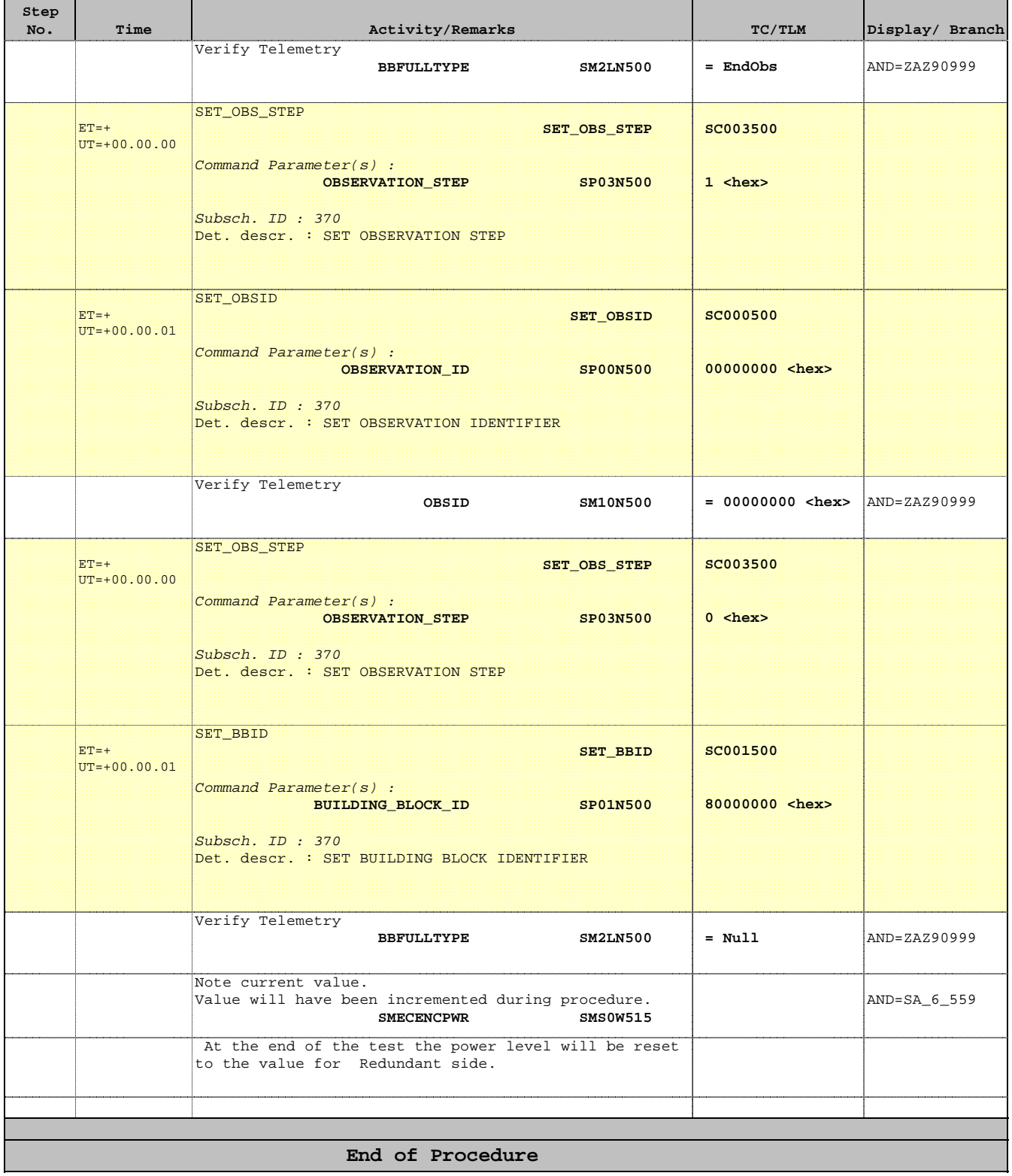